## *Проверка на наличие отрицательных в массиве*

import random def peter(ms):  $i=0$ while i<len(ms): param=random.randint(0,1000)#25 if param%3==0: ms[i]=random.randint(0,1000) elif param%3==1: ms[i]=(-1)\*random.randint(0,1000)#147 elif param%3==2: ms[i]=0  $i+=1$ def alex(ms):  $i=0$  flag=0 while  $i$  -len(ms) and flag==0: if ms[i]<0: flag=1  $i+=1$  if flag==0: print("no") else: print("yes") a=[0]\*20 peter(a) import random def alex(ms):

def peter(ms):  $i=0$ while i<len(ms): param=random.randint(0,1000)#25 if param%3==0: ms[i]=random.randint(0,1000) elif param%3==1: ms[i]=(-1)\*random.randint(0,1000)#147 elif param%3==2: ms[i]=0  $i+=1$ 

print(a) print(a) alex(a) print(a)

 $i=0$  flag=0 while i<len(ms): if ms[i]<0: flag=1 break  $i+=1$  if flag==0: print("no") else: print("yes")

a=[0]\*20 print(a) peter(a) print(a) alex(a) print(a)

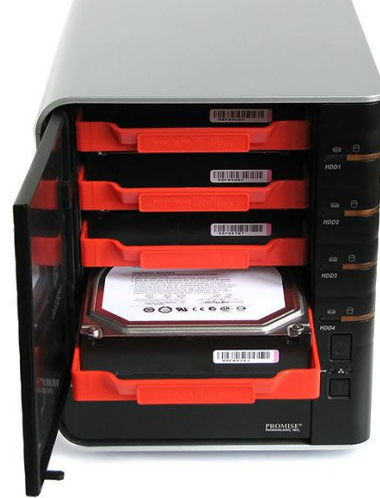